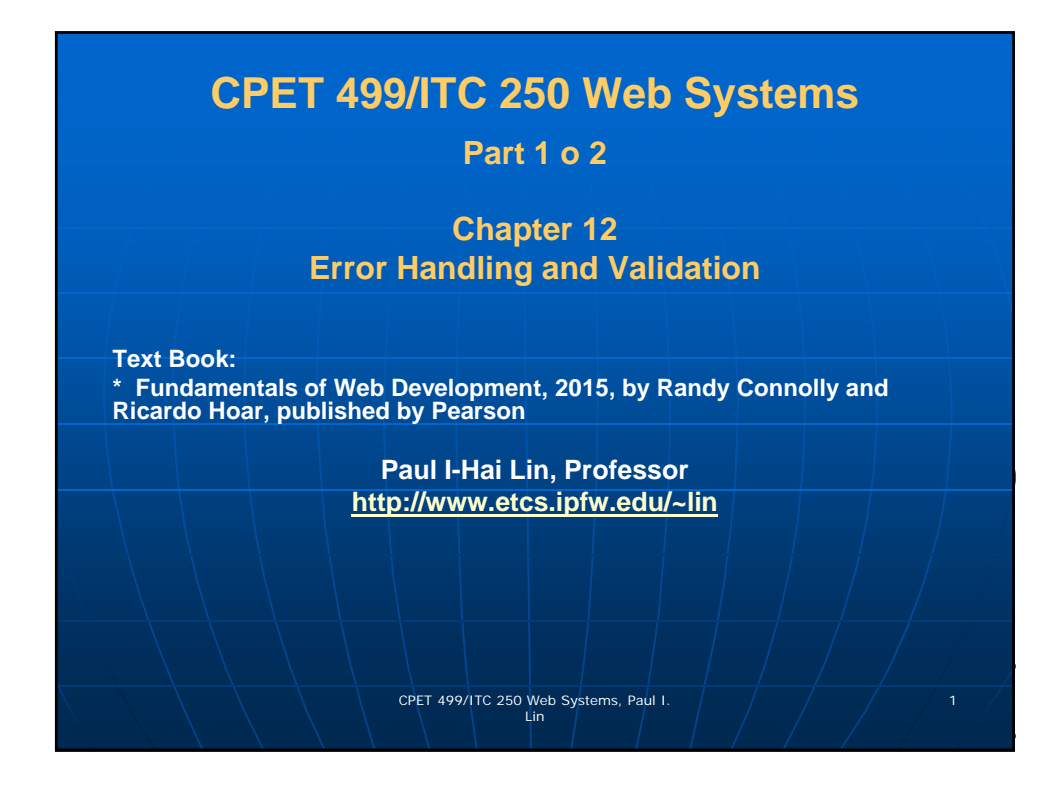

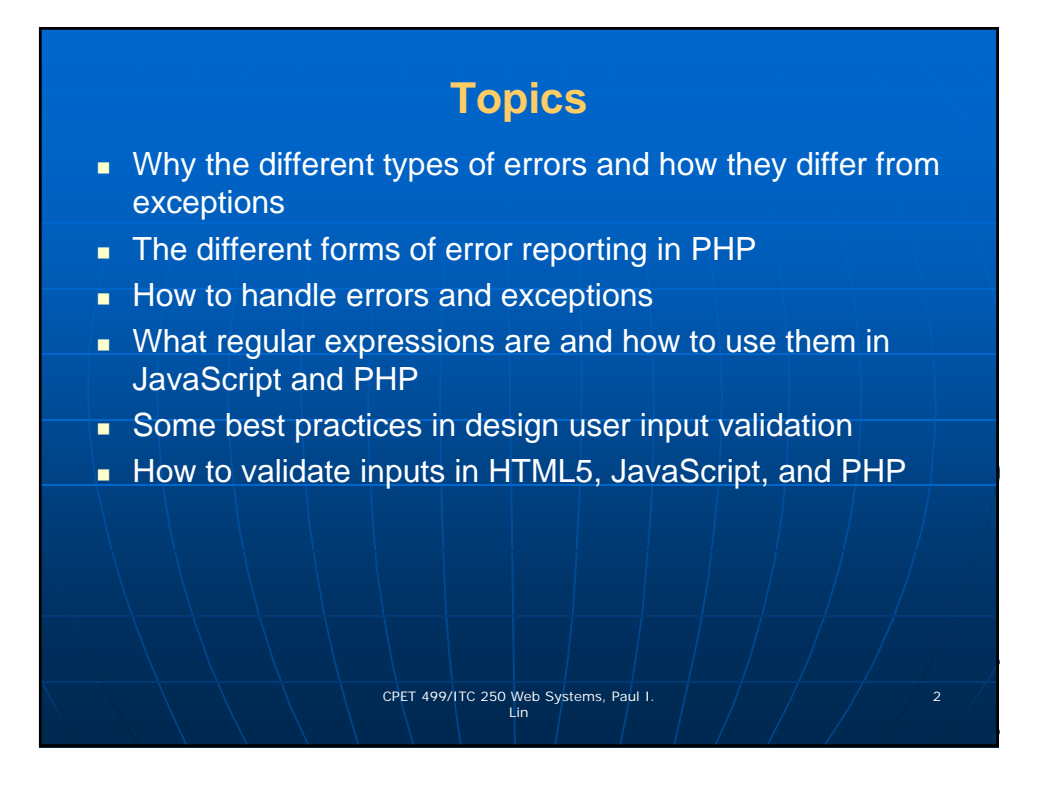

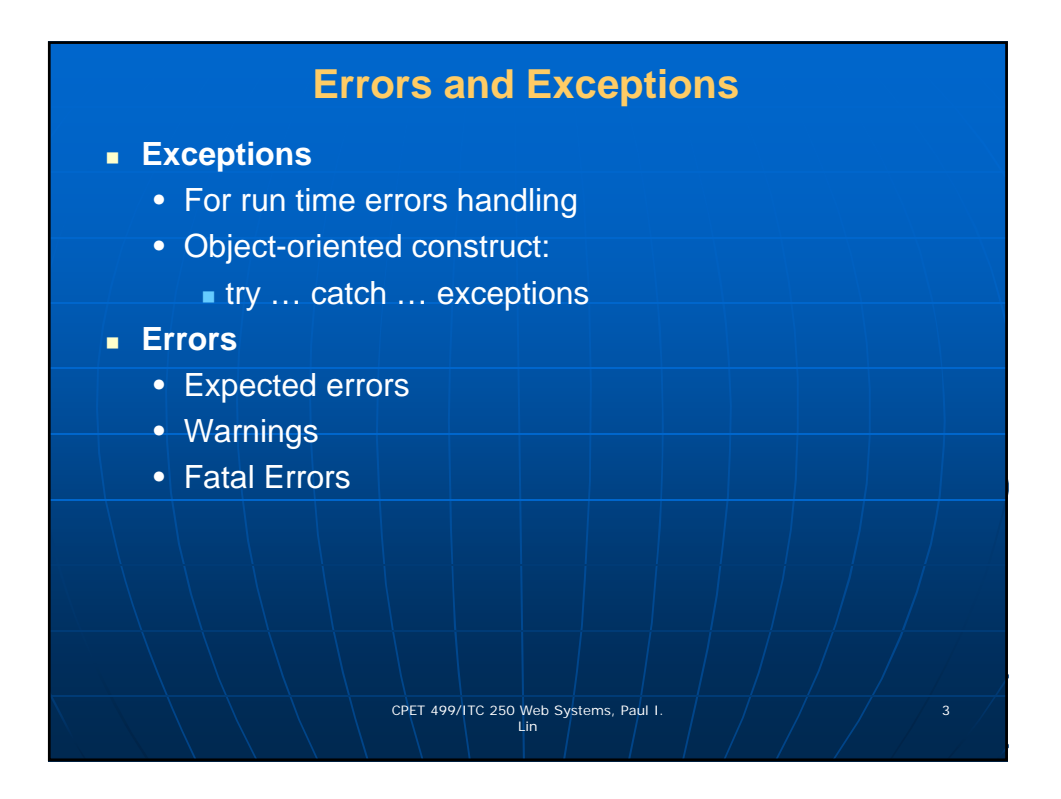

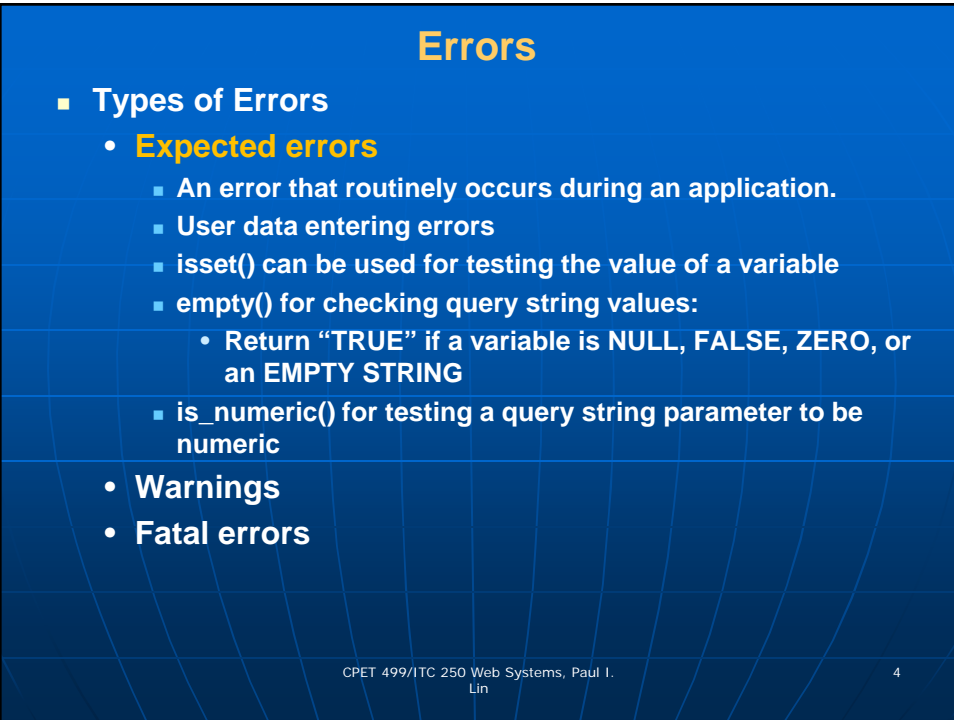

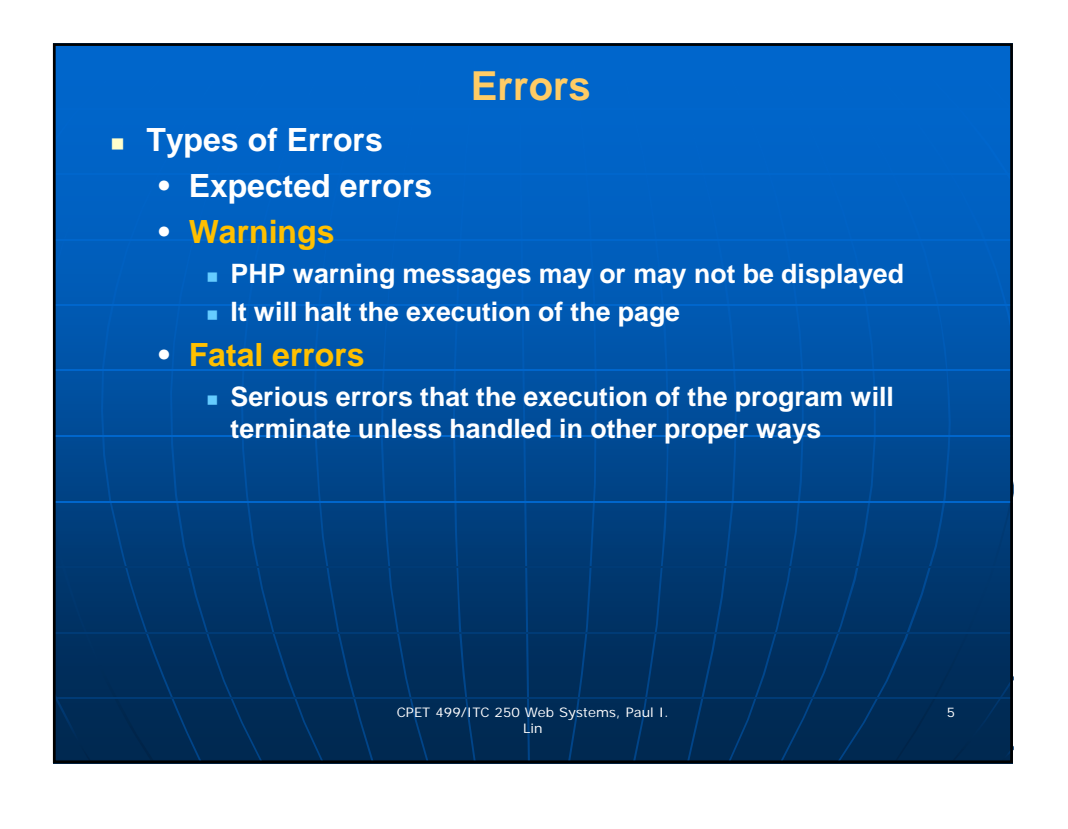

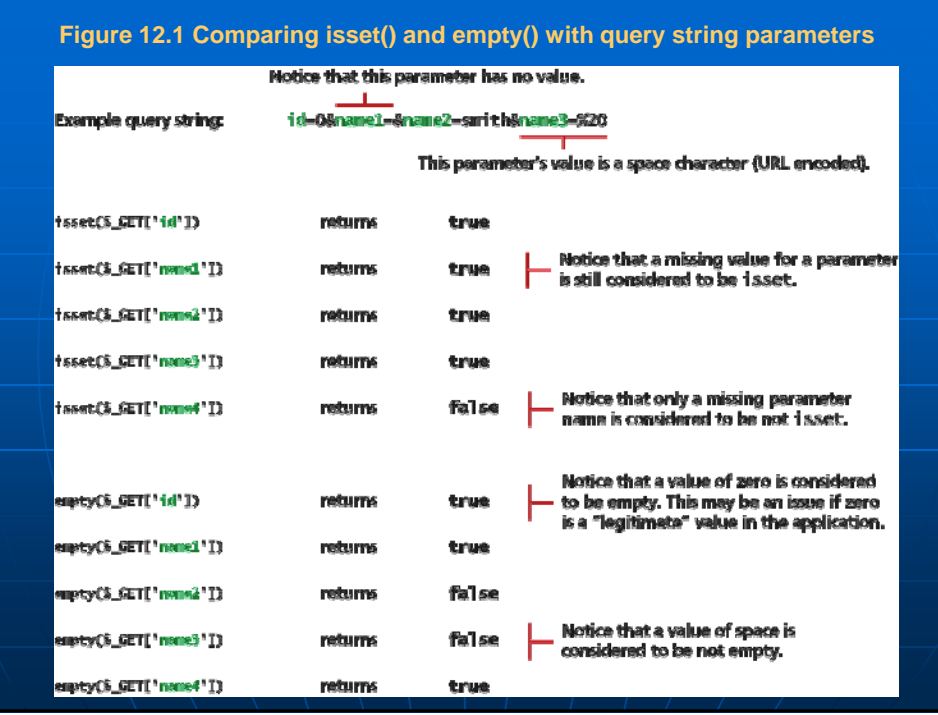

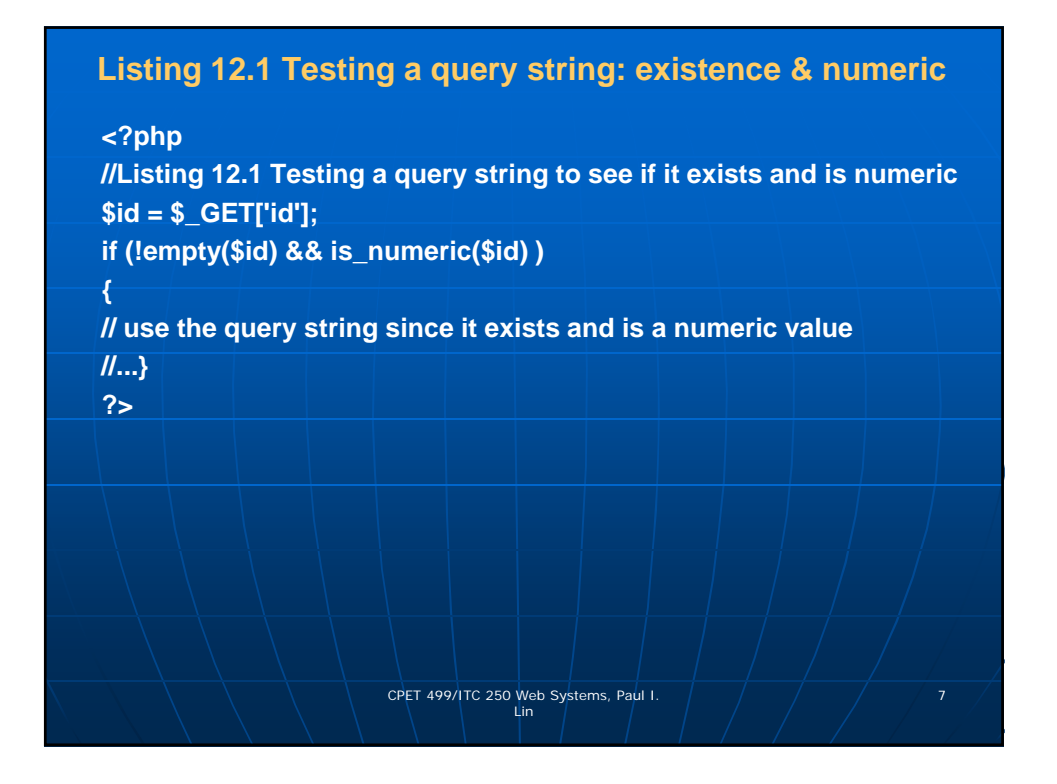

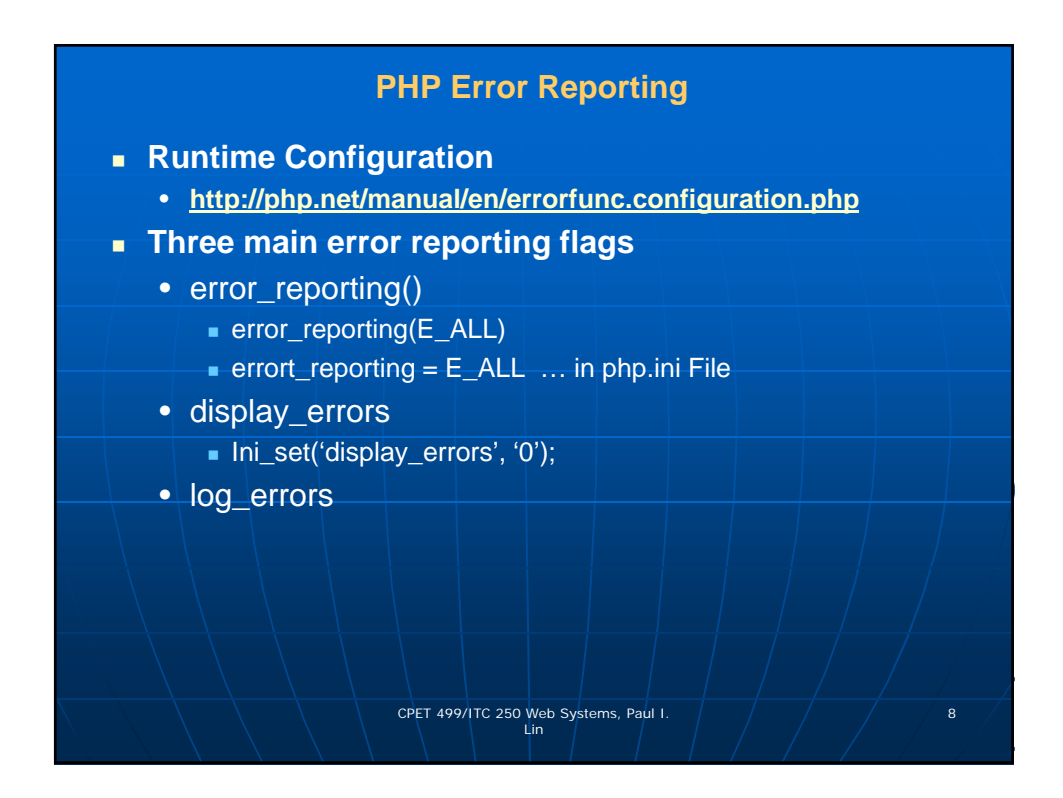

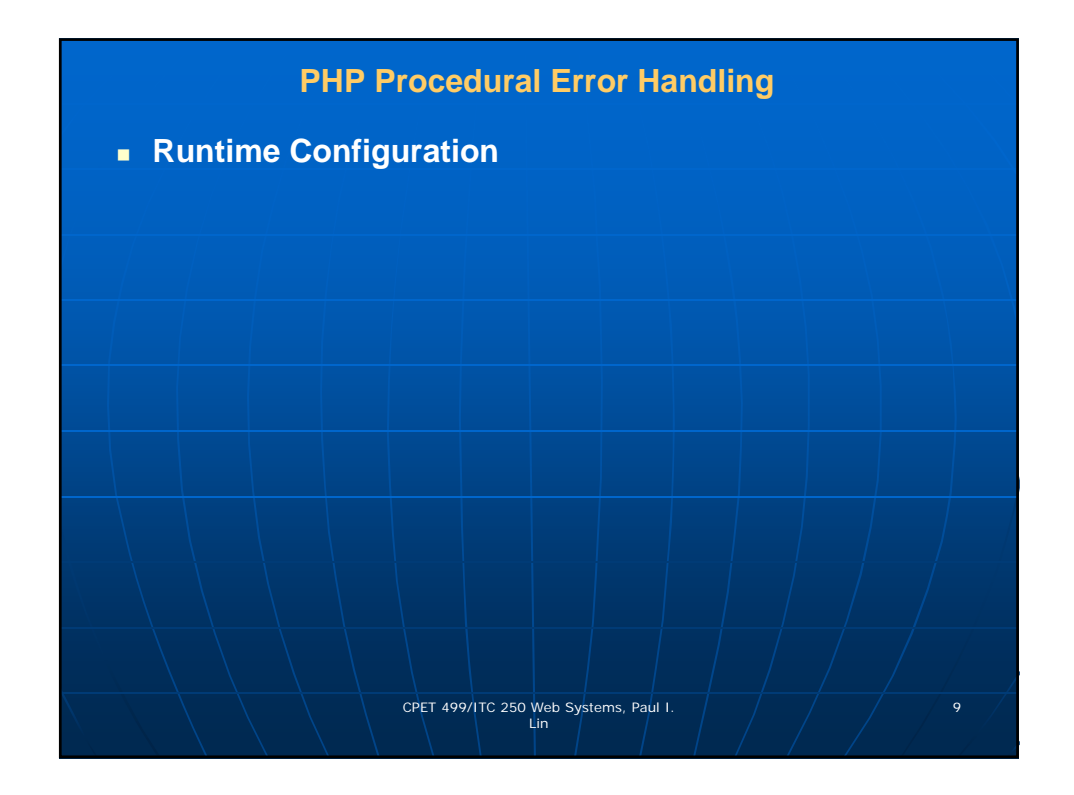

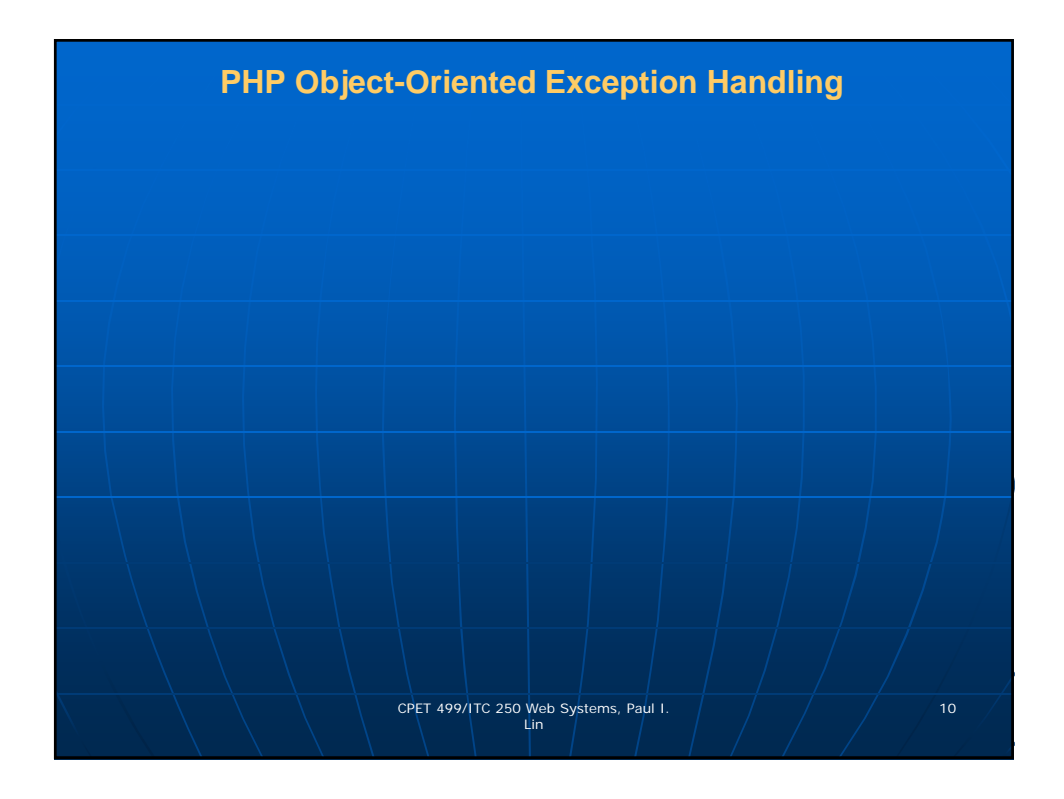

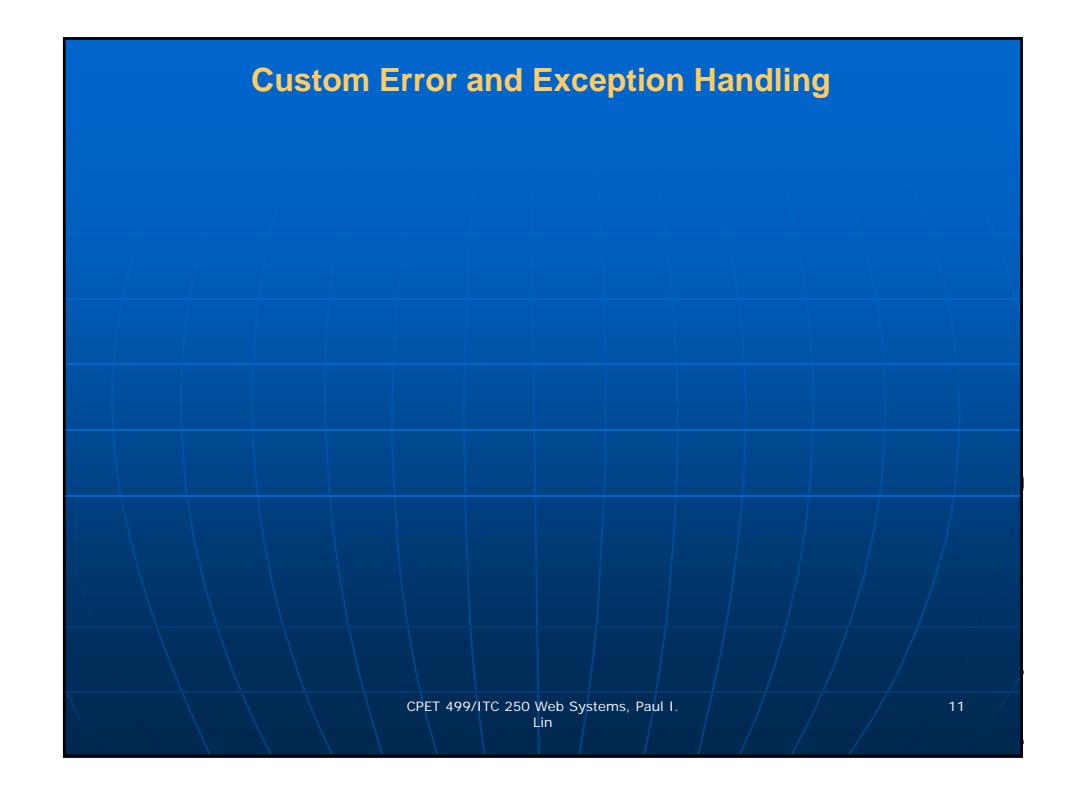

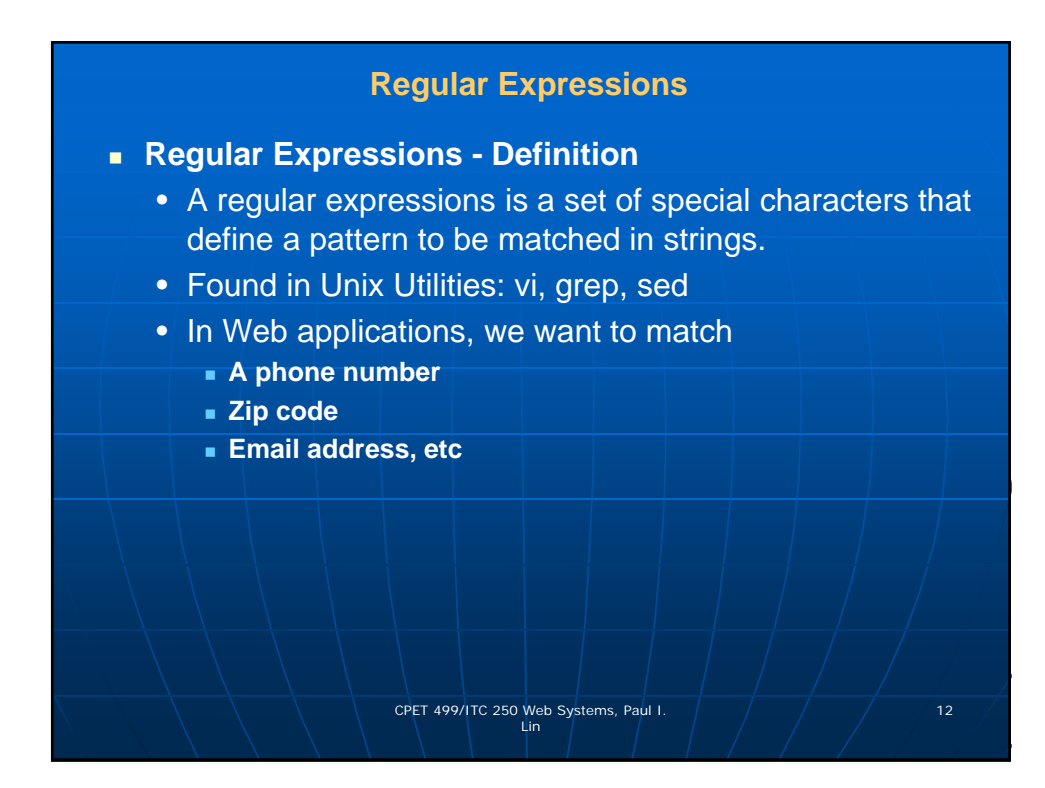

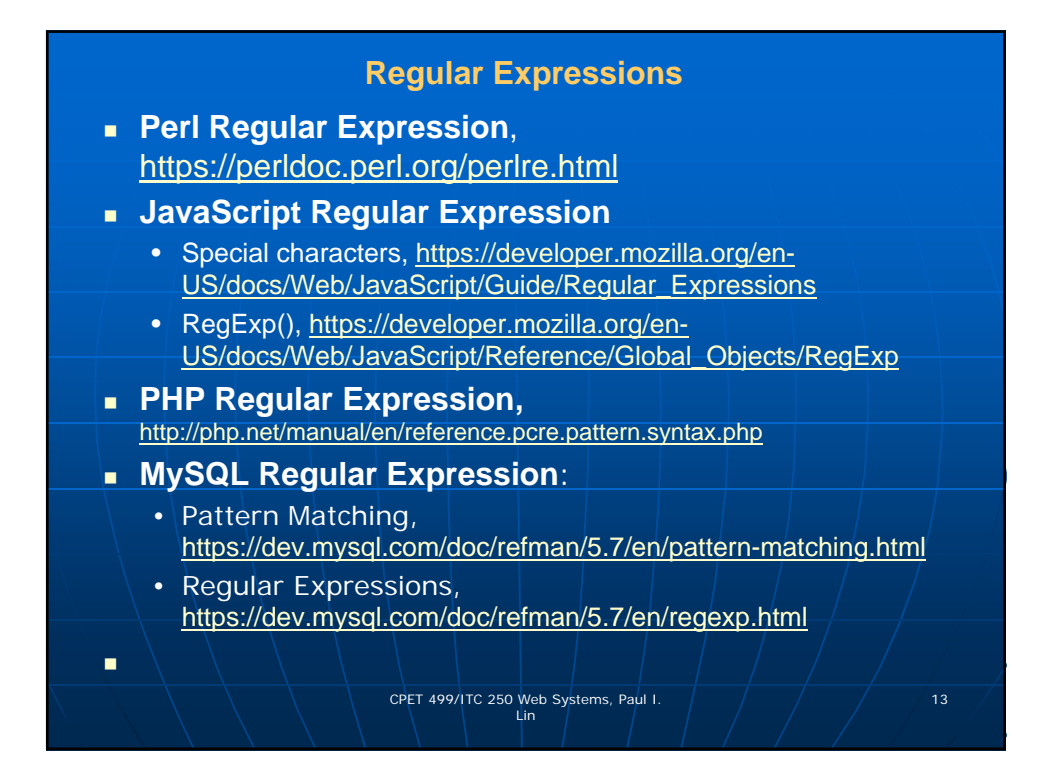

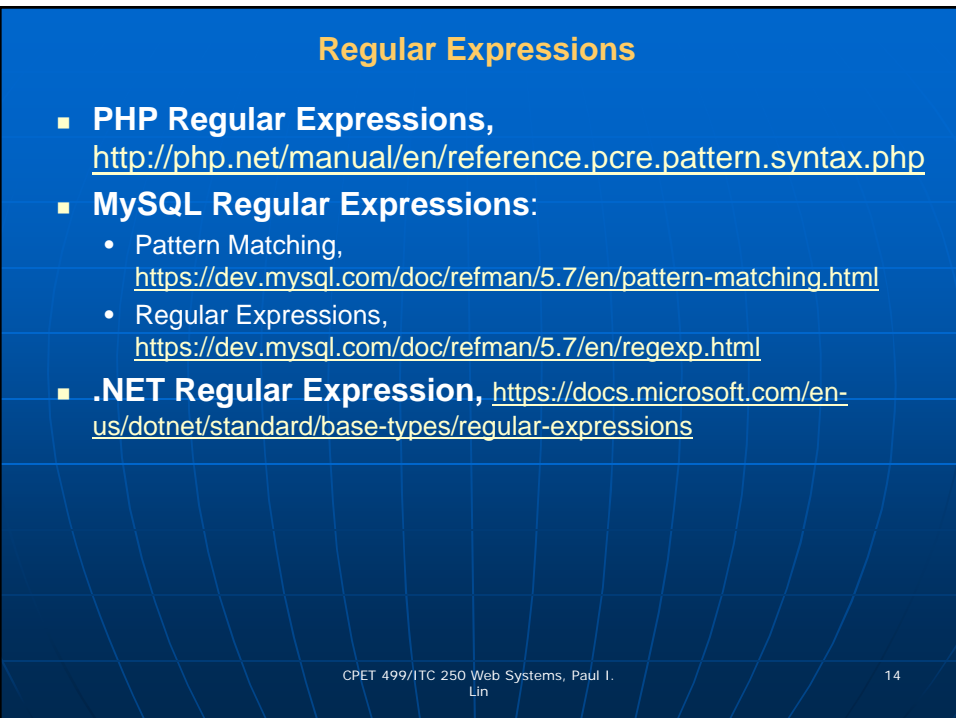

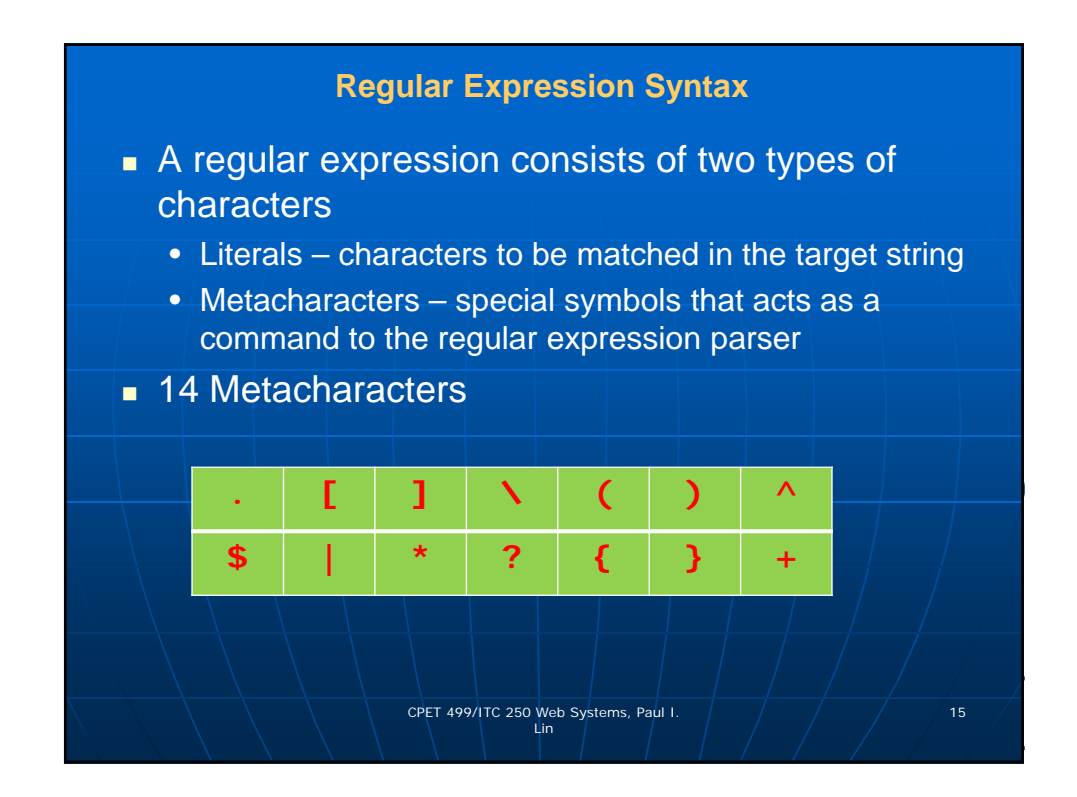

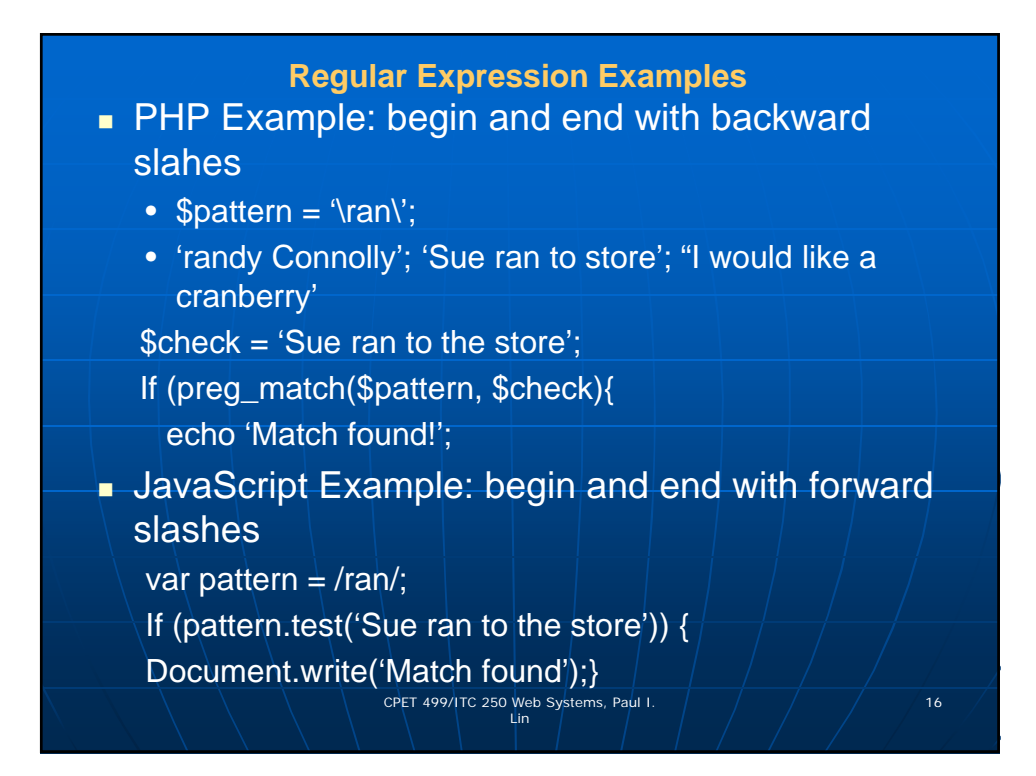

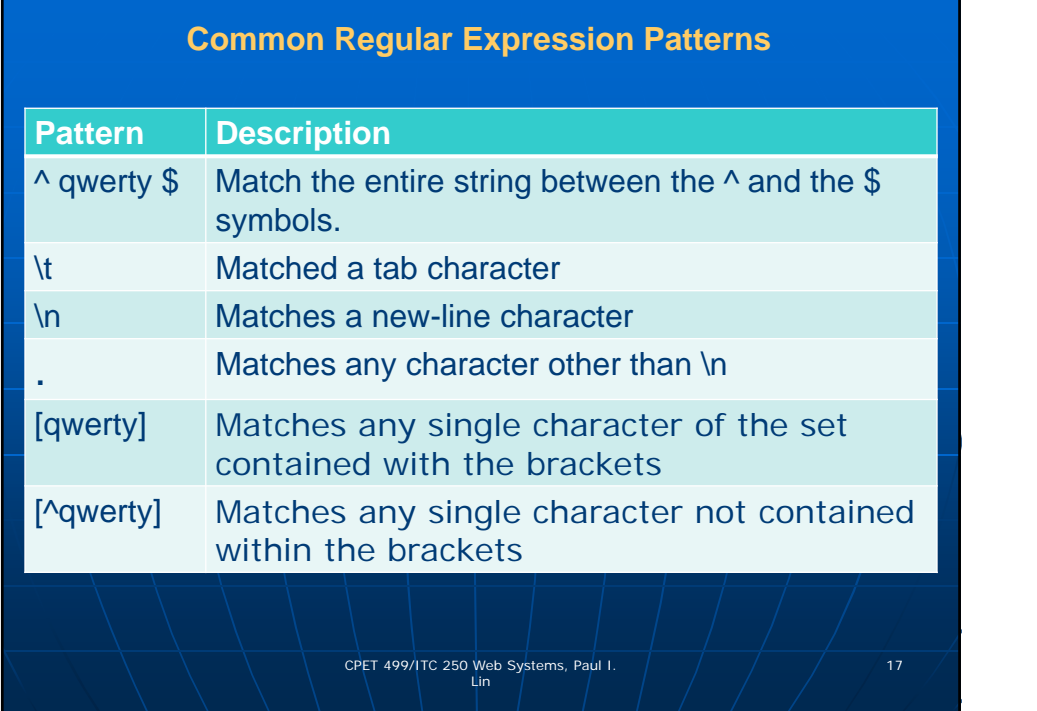

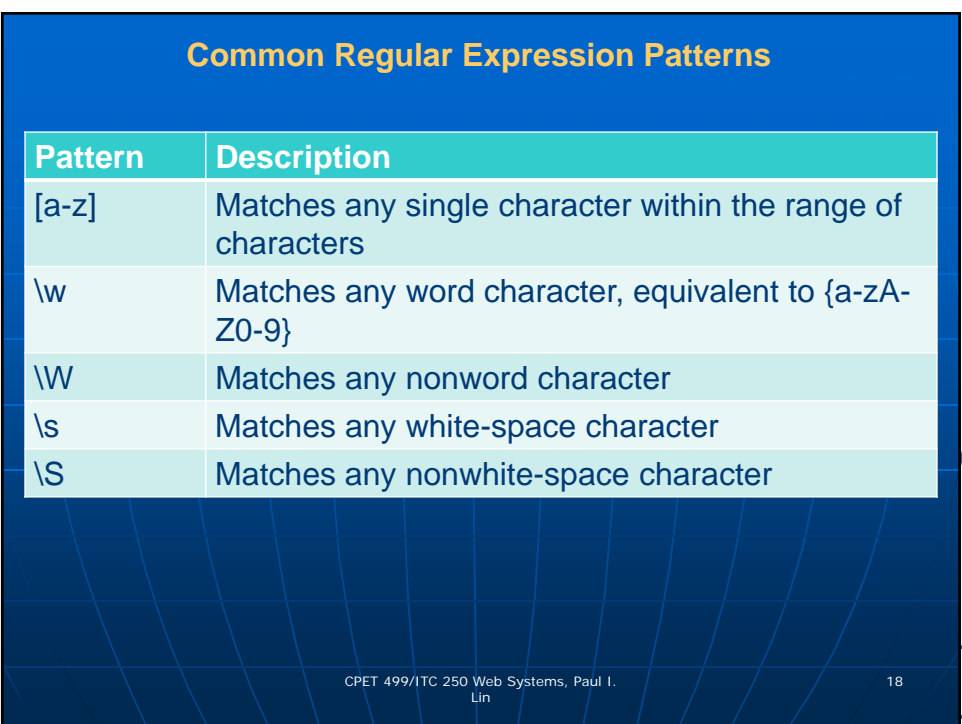

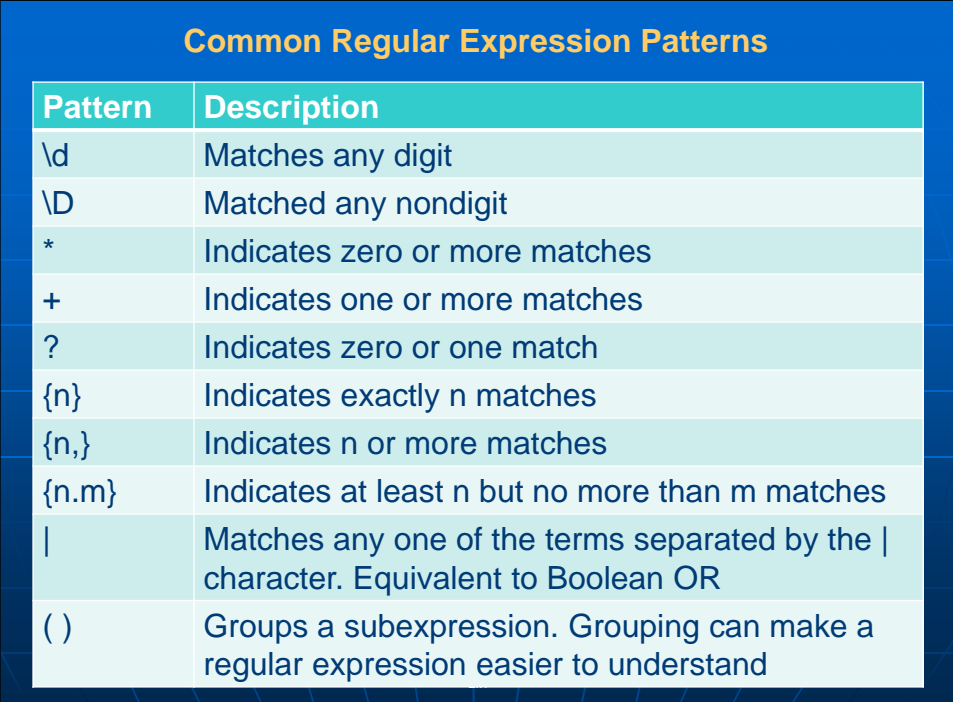

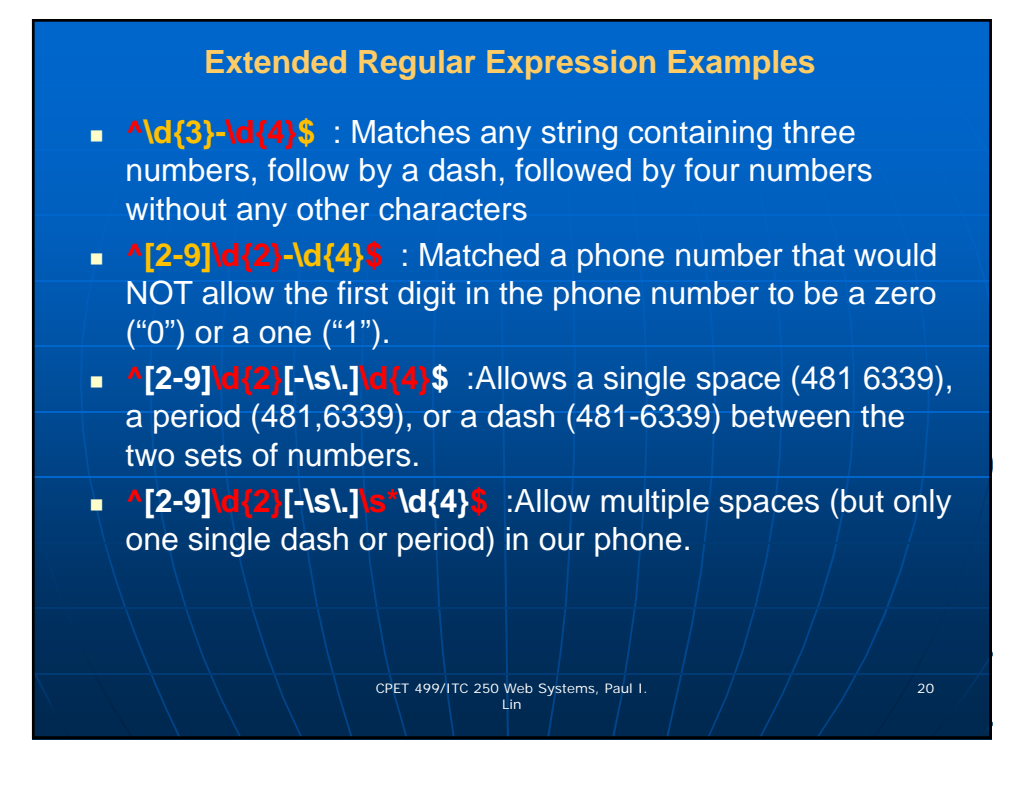

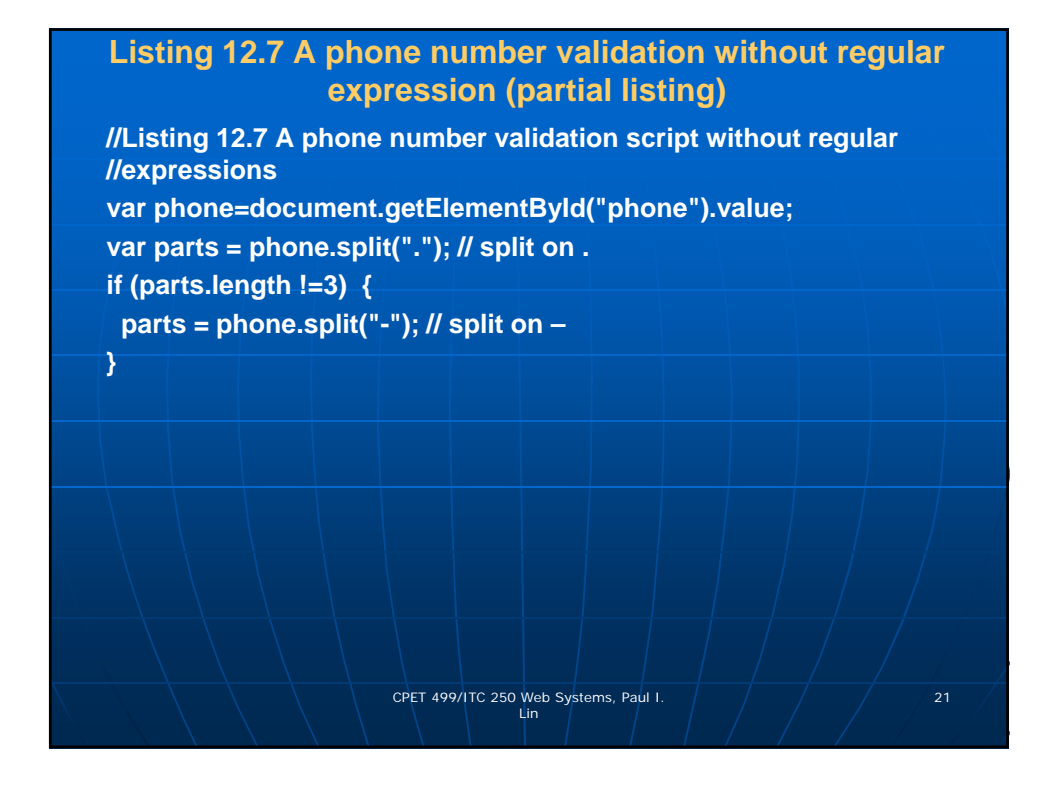

## **Listing 12.7 A phone number validation without regular expression (partial listing)**

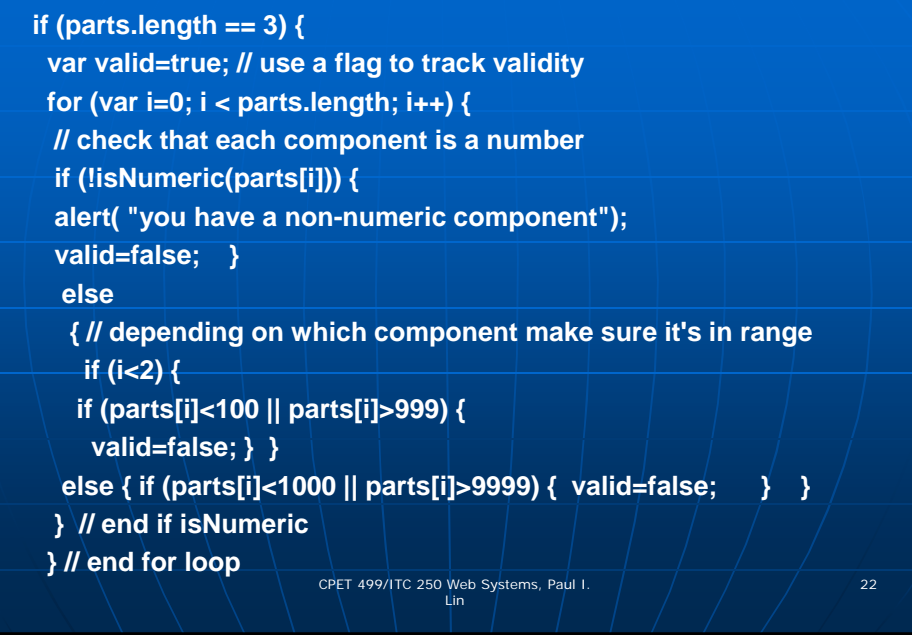

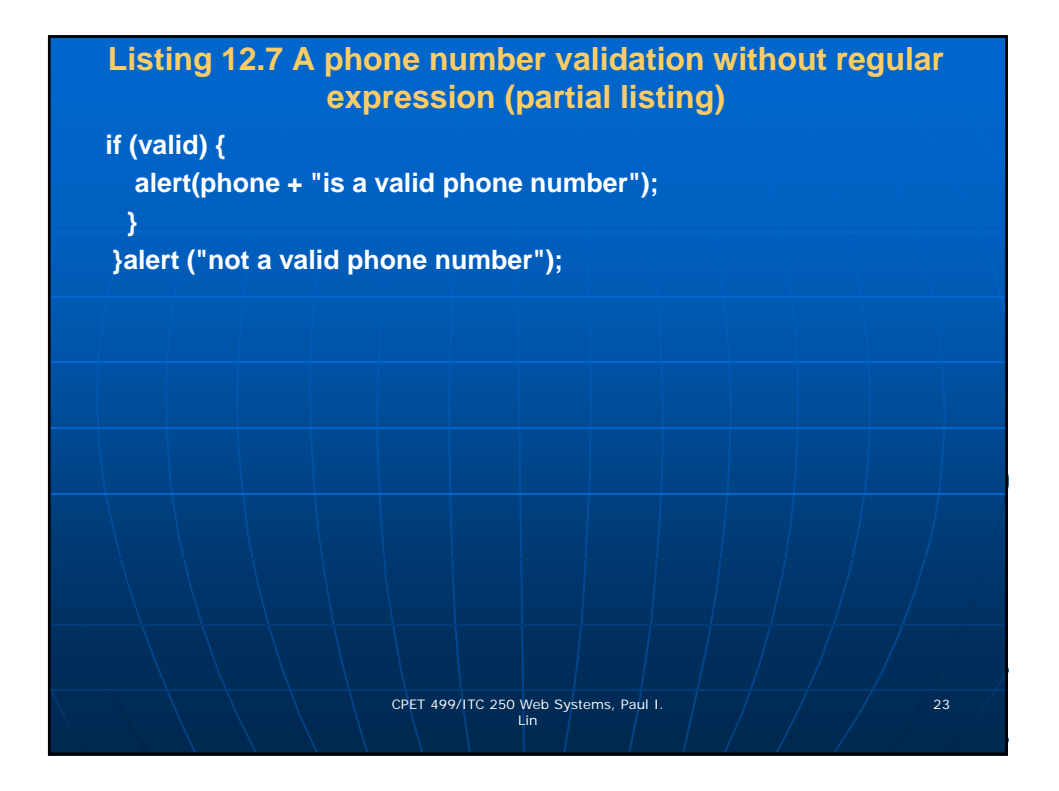

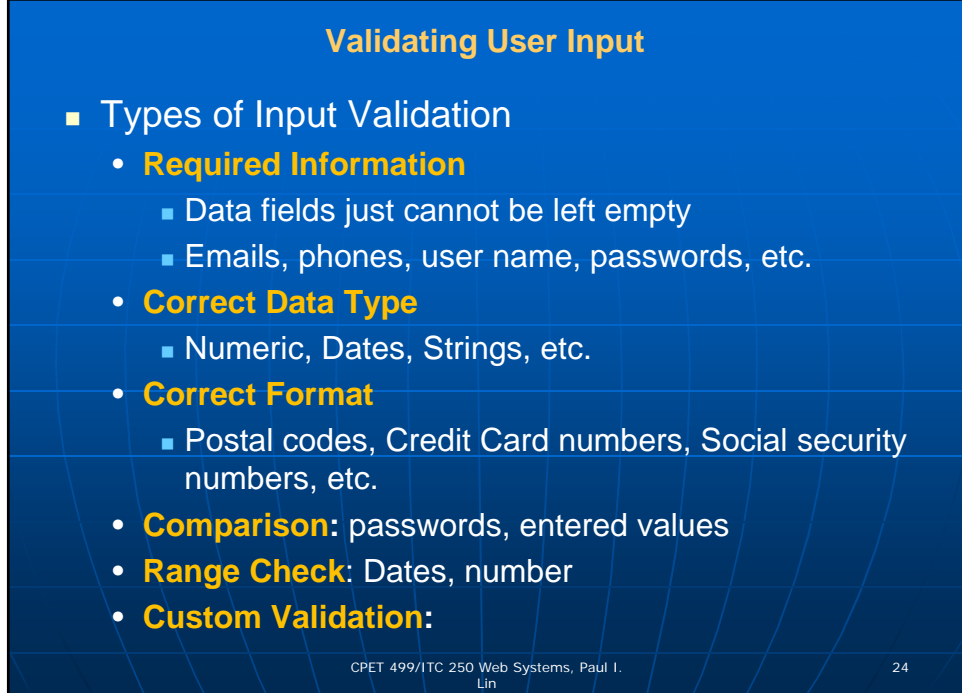

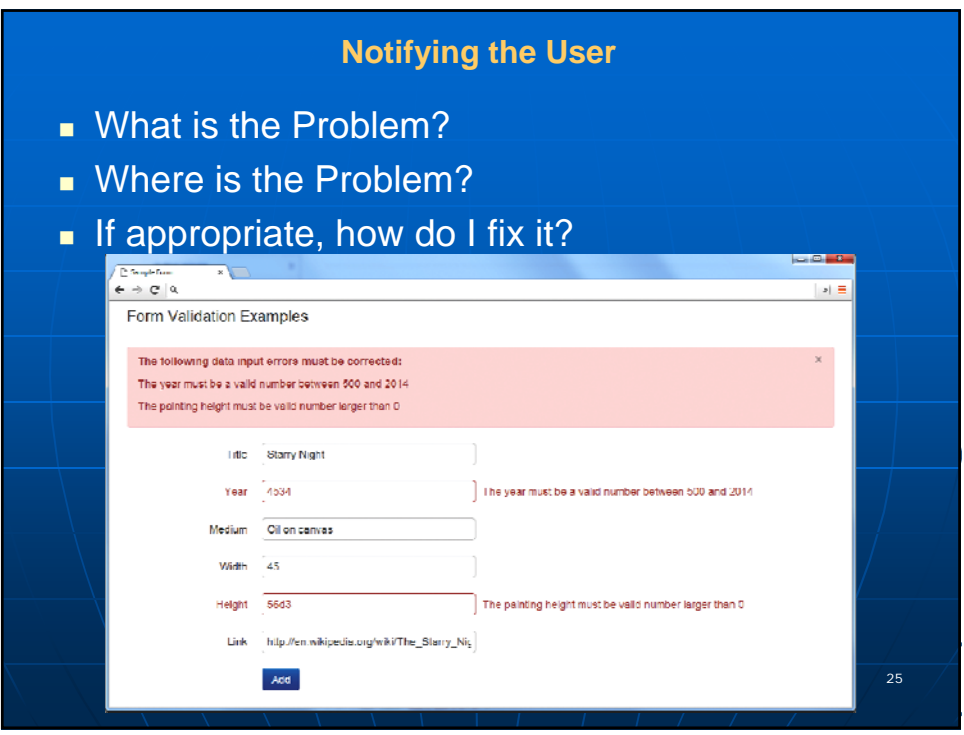

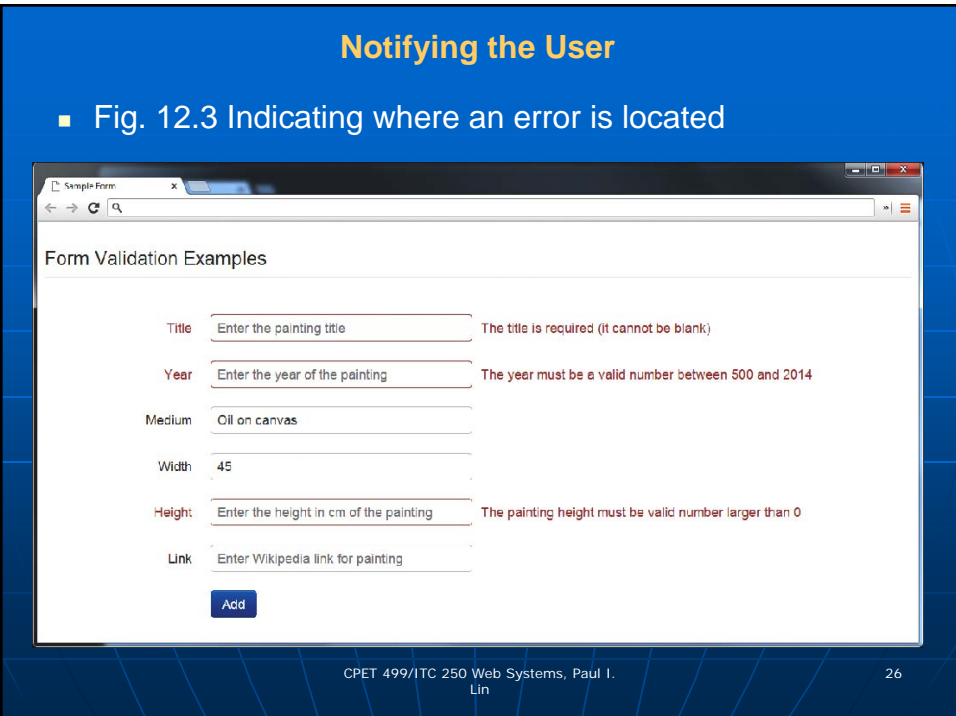

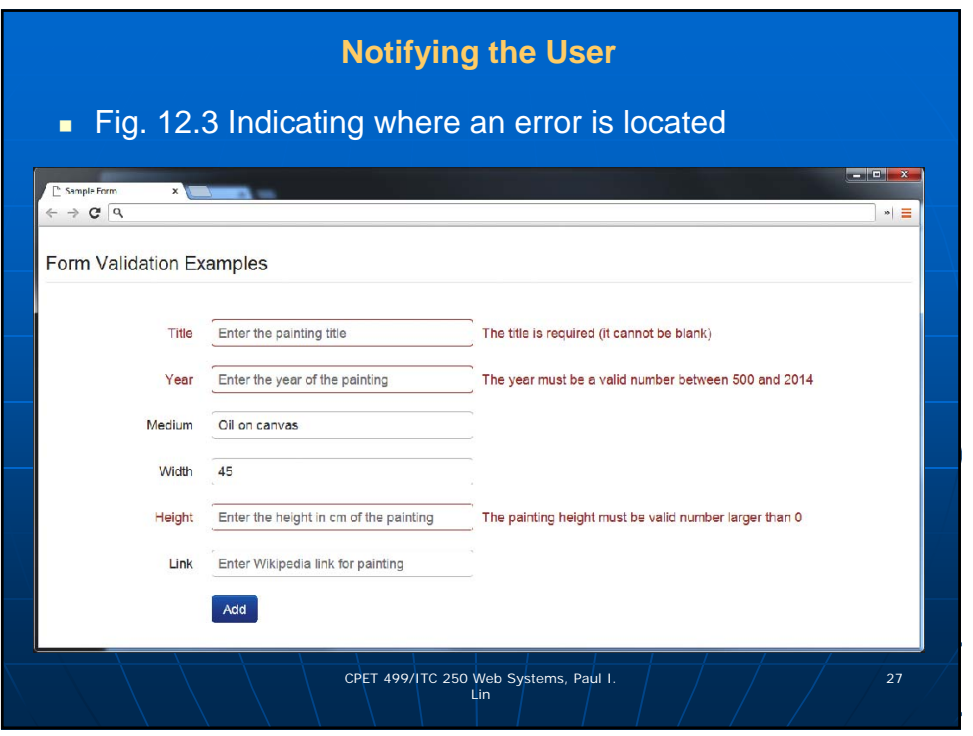

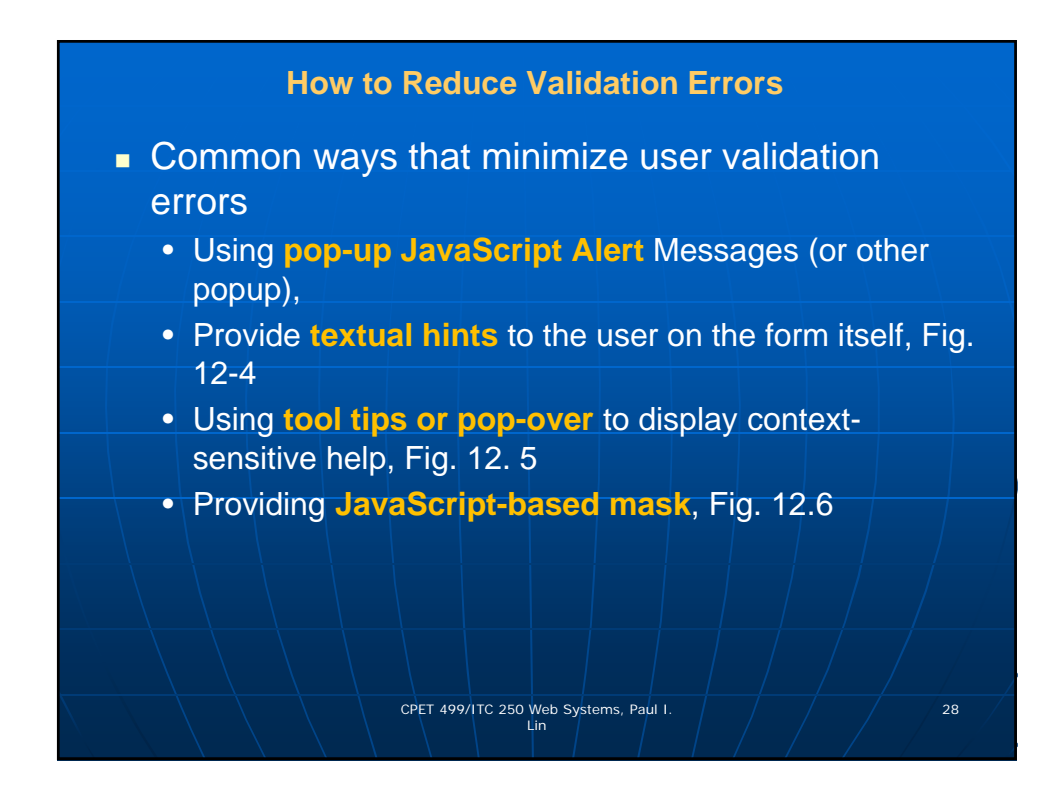

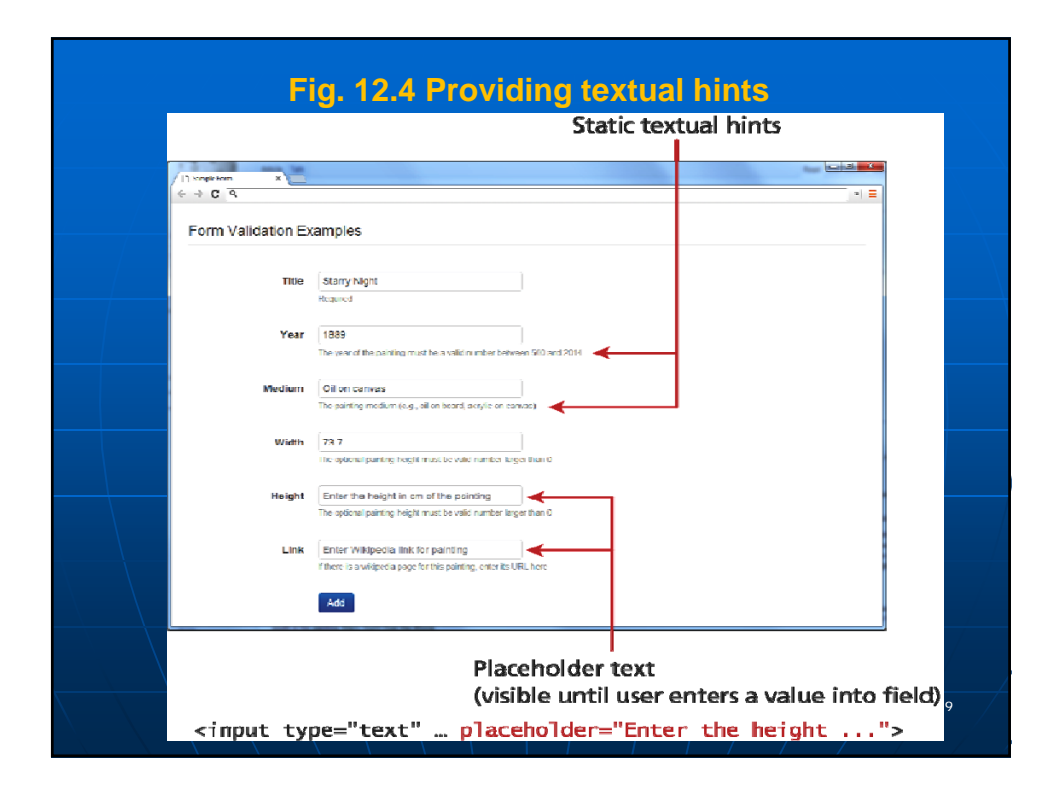

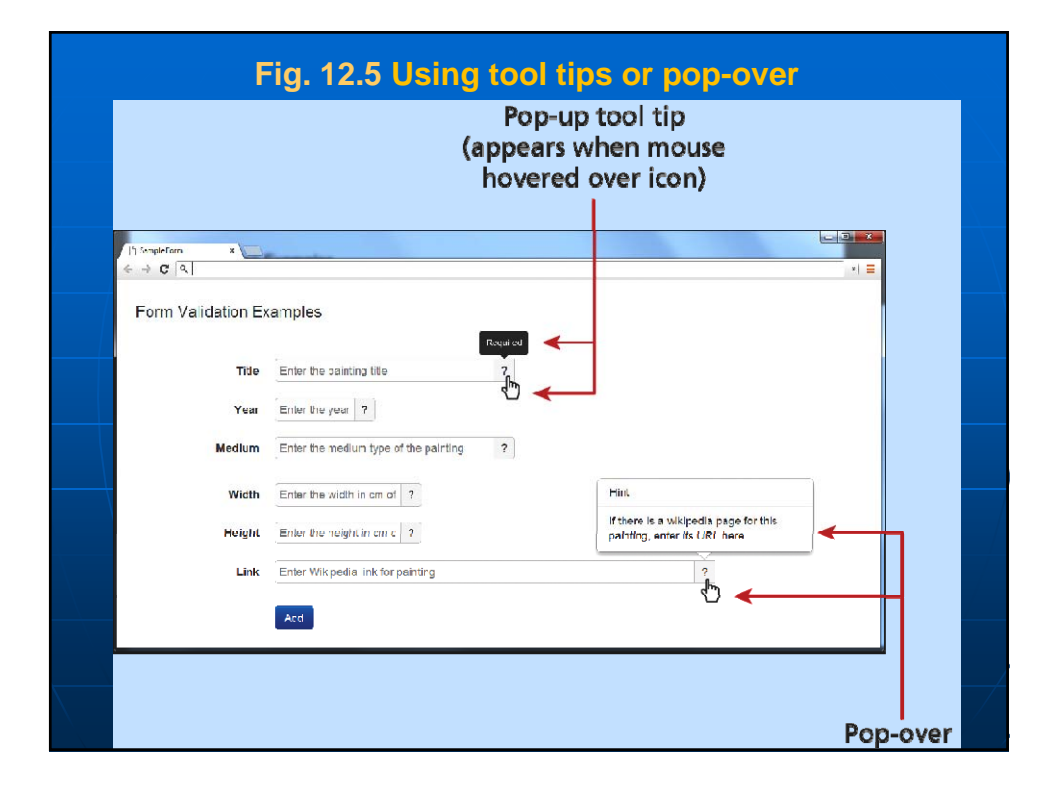

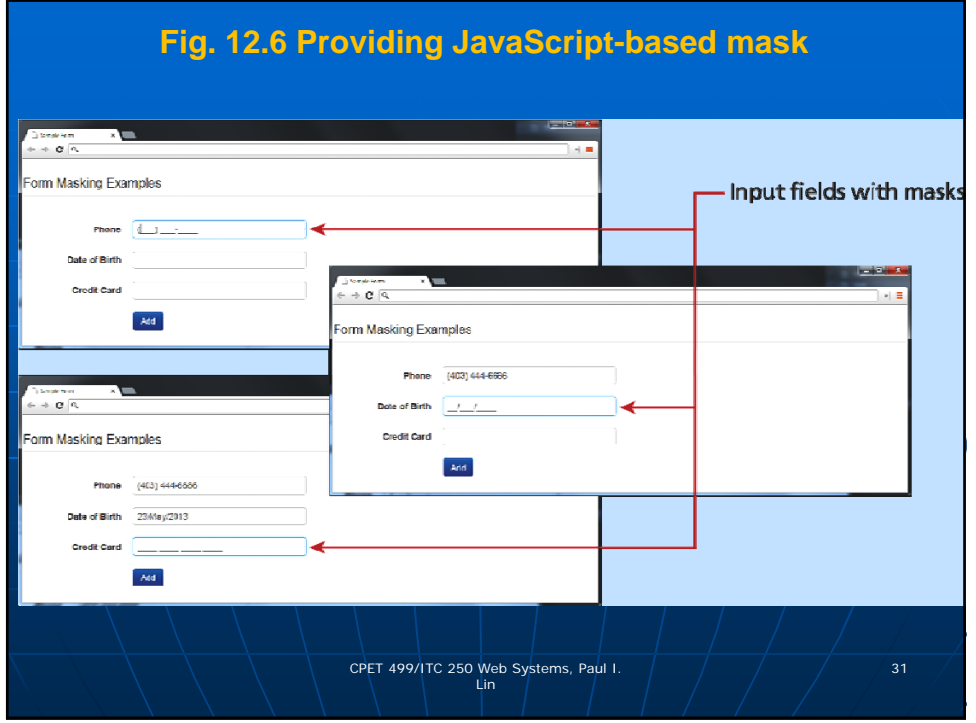

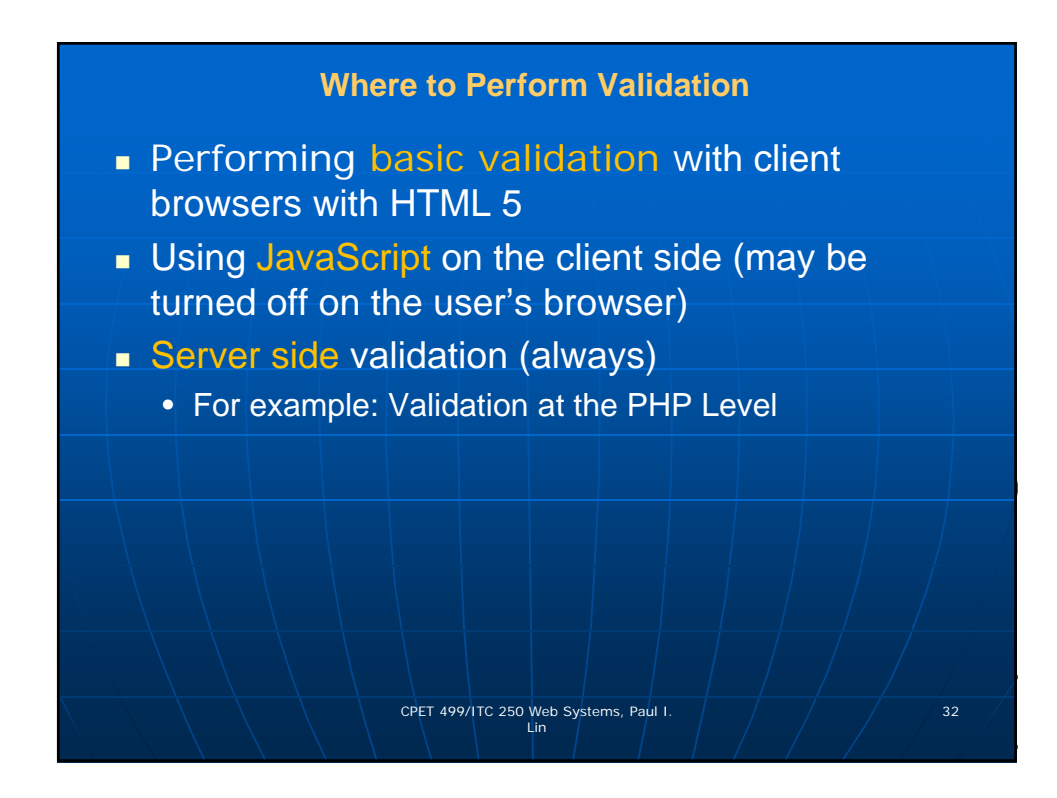

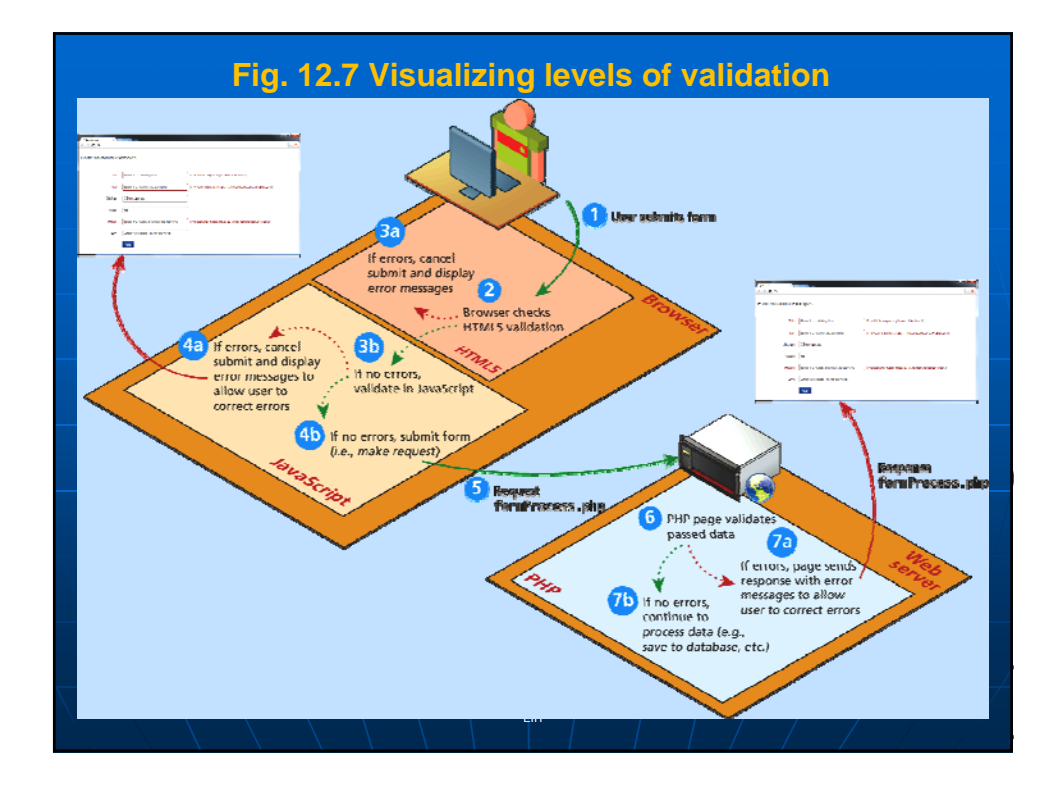

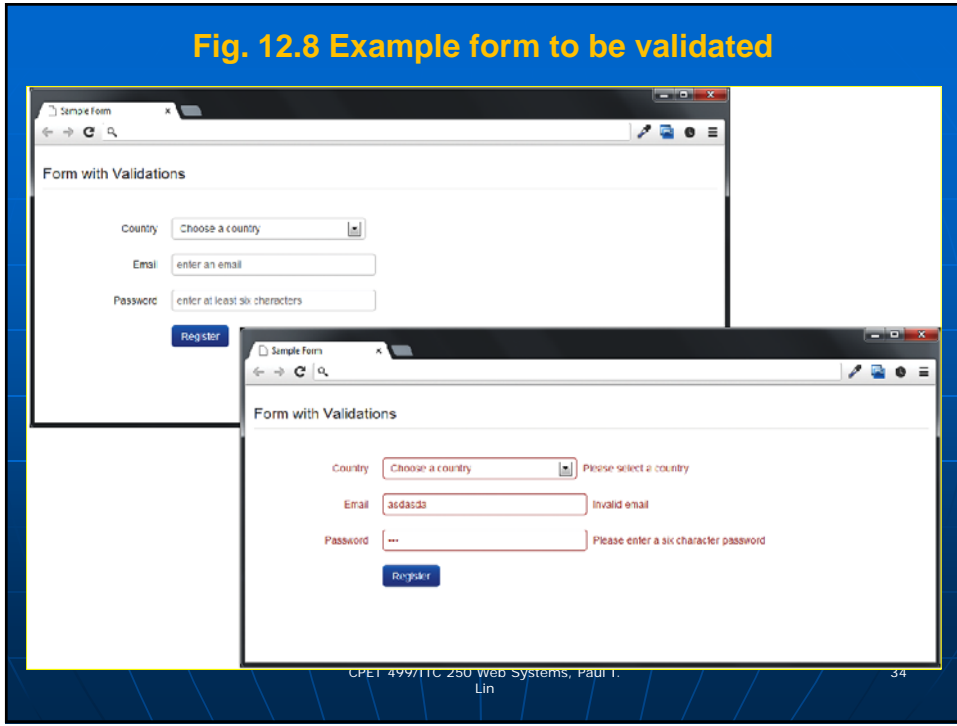

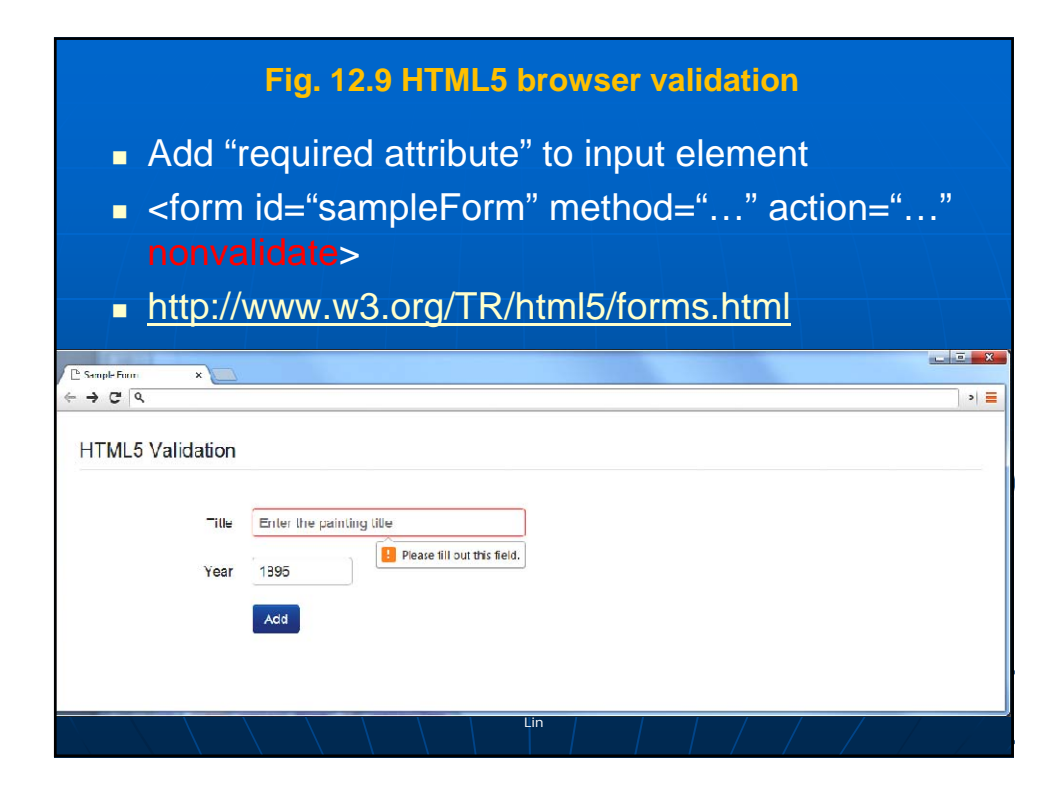

## **Listing 12.8 Example form (validationform.php) to be validated**

## **<?php**

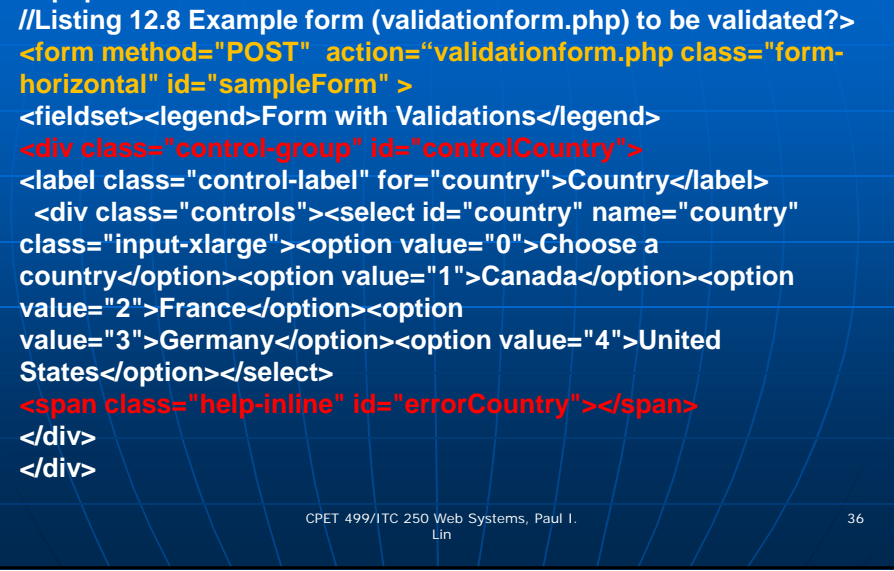

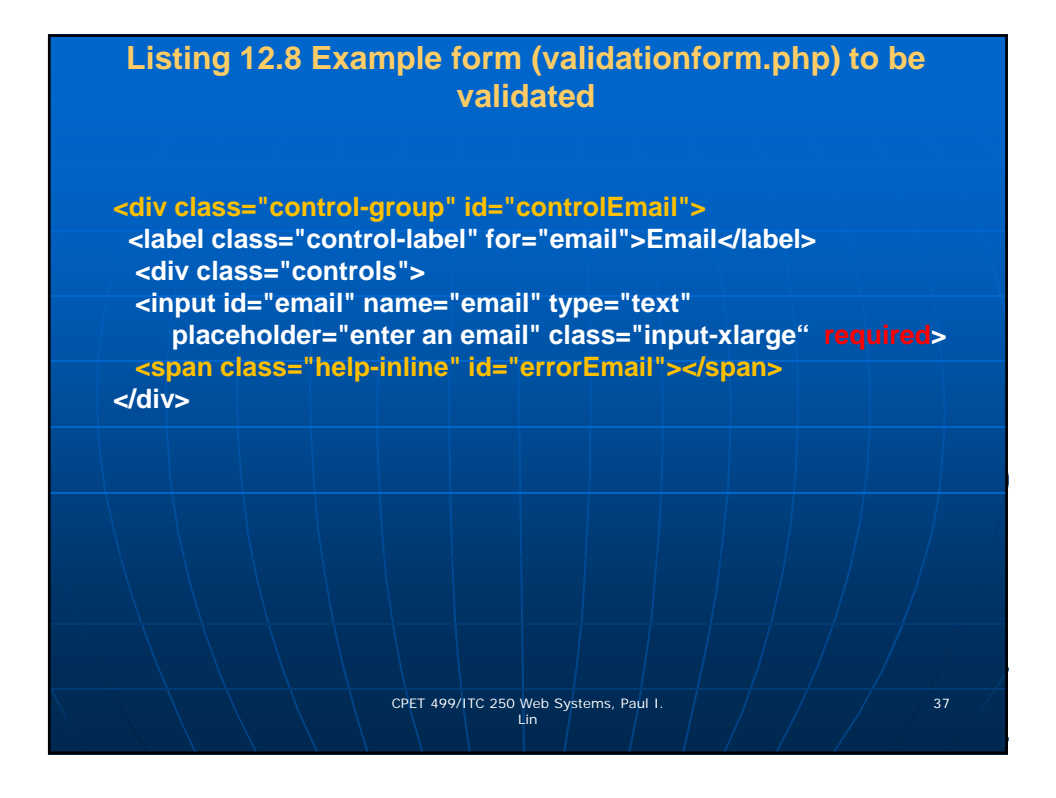

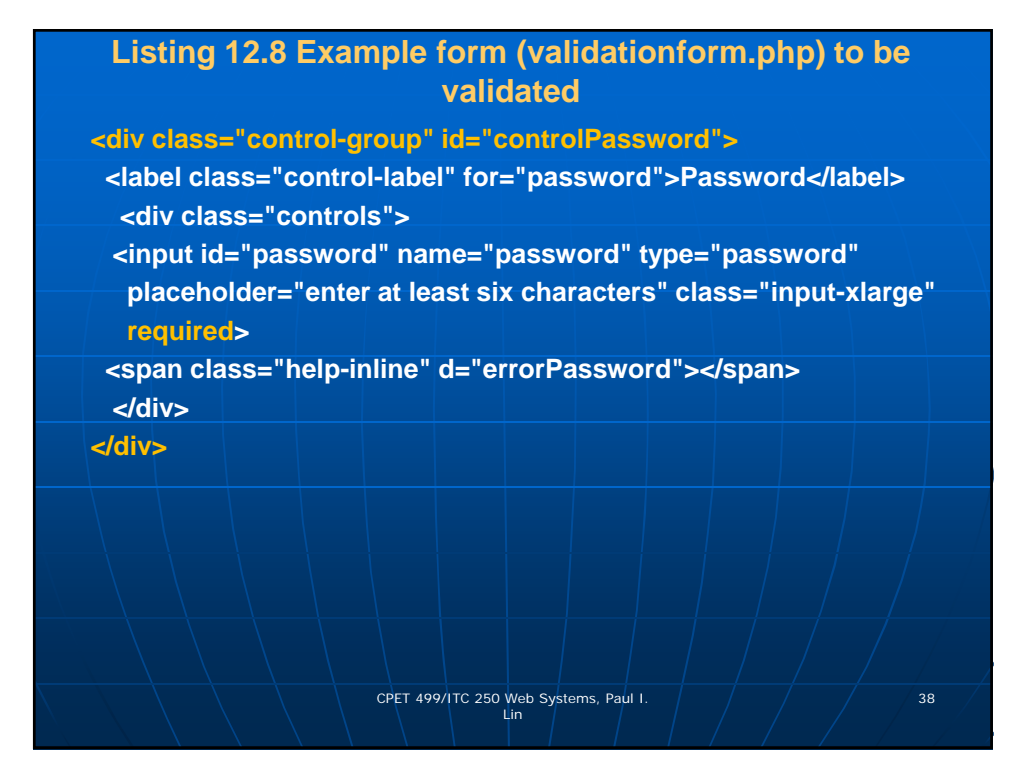

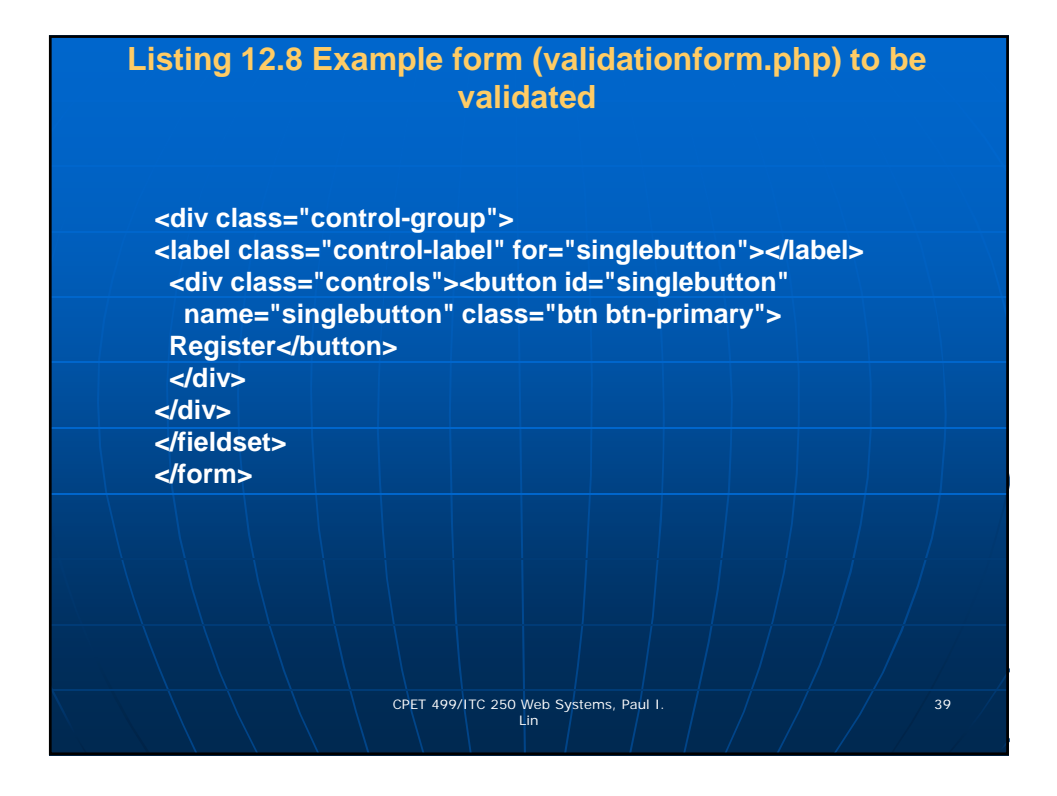

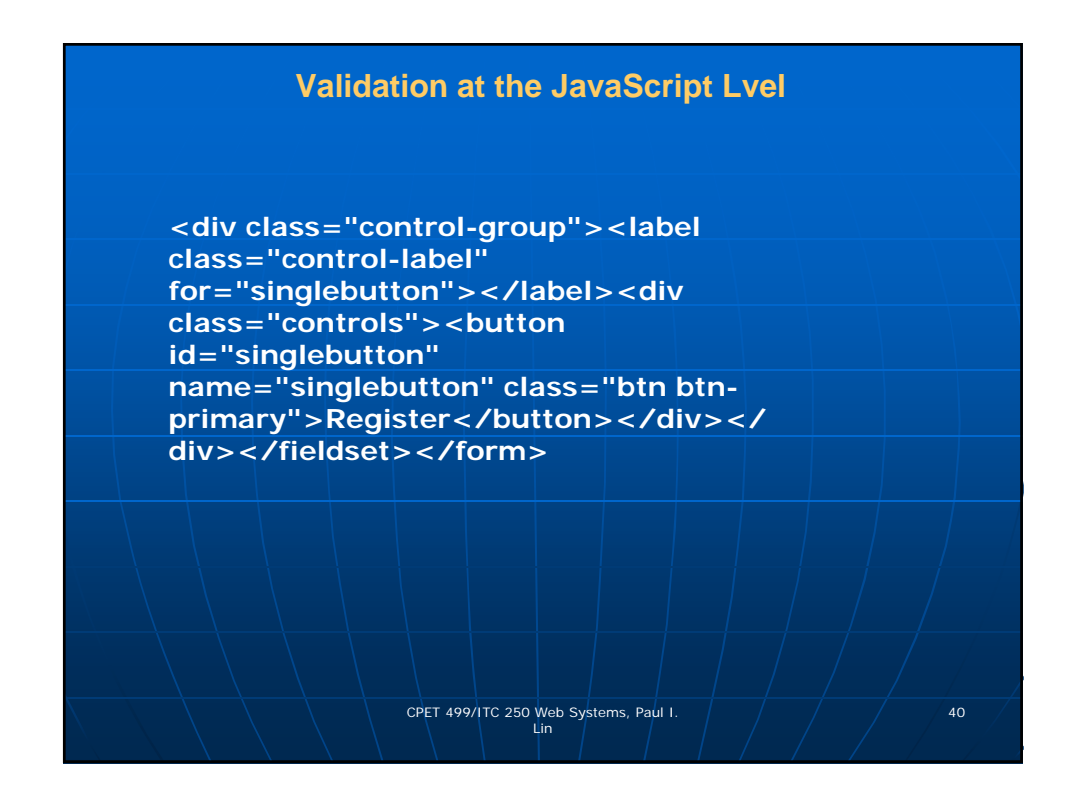

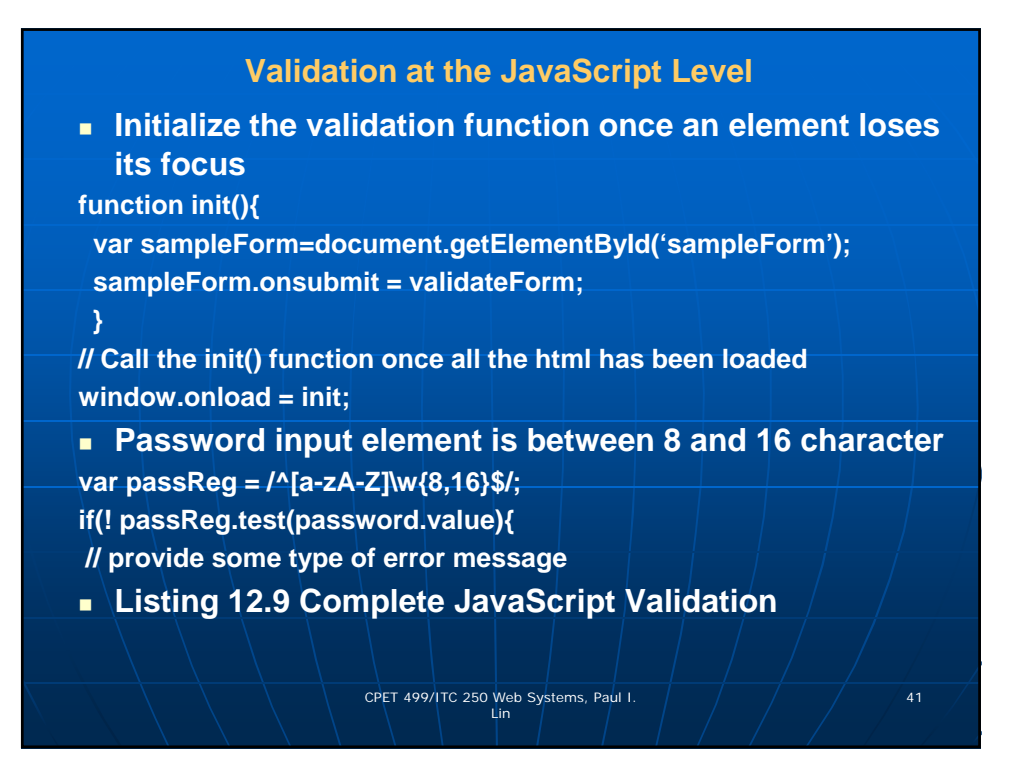

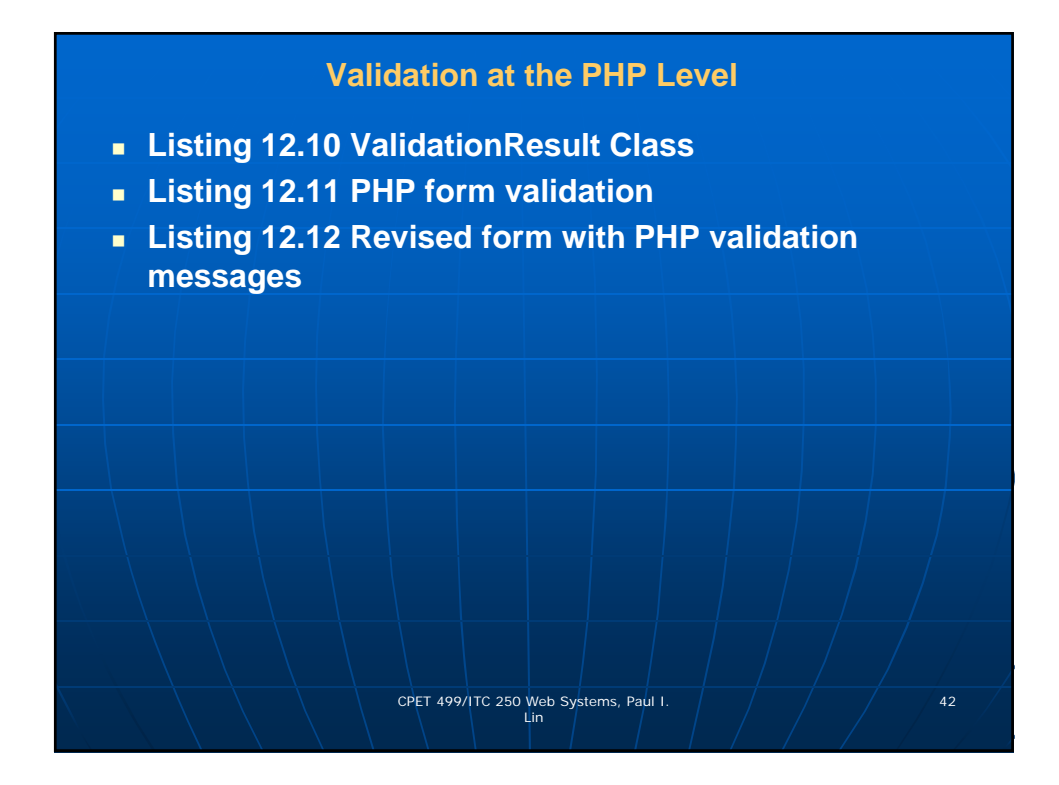

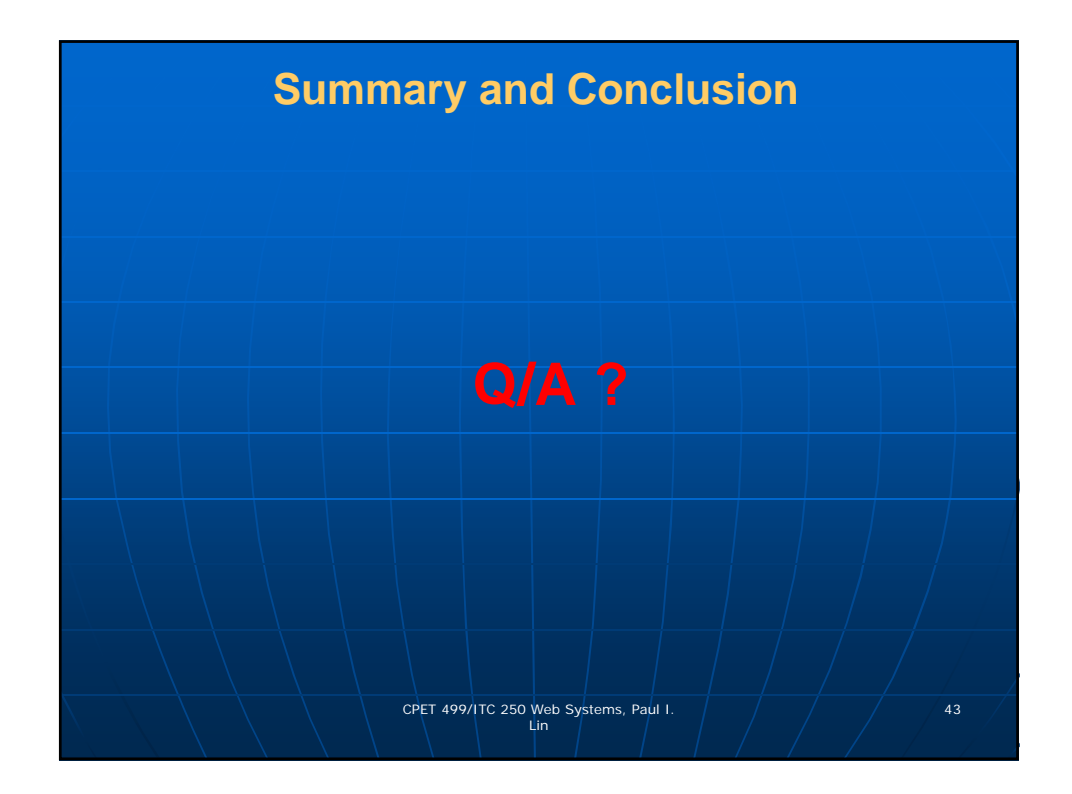